Objekttyp: **Issue**

## Zeitschrift: **Éducateur et bulletin corporatif : organe hebdomadaire de la Société Pédagogique de la Suisse Romande**

Band (Jahr): **105 (1969)**

Heft 2

PDF erstellt am: **18.05.2024**

#### **Nutzungsbedingungen**

Die ETH-Bibliothek ist Anbieterin der digitalisierten Zeitschriften. Sie besitzt keine Urheberrechte an den Inhalten der Zeitschriften. Die Rechte liegen in der Regel bei den Herausgebern. Die auf der Plattform e-periodica veröffentlichten Dokumente stehen für nicht-kommerzielle Zwecke in Lehre und Forschung sowie für die private Nutzung frei zur Verfügung. Einzelne Dateien oder Ausdrucke aus diesem Angebot können zusammen mit diesen Nutzungsbedingungen und den korrekten Herkunftsbezeichnungen weitergegeben werden.

Das Veröffentlichen von Bildern in Print- und Online-Publikationen ist nur mit vorheriger Genehmigung der Rechteinhaber erlaubt. Die systematische Speicherung von Teilen des elektronischen Angebots auf anderen Servern bedarf ebenfalls des schriftlichen Einverständnisses der Rechteinhaber.

#### **Haftungsausschluss**

Alle Angaben erfolgen ohne Gewähr für Vollständigkeit oder Richtigkeit. Es wird keine Haftung übernommen für Schäden durch die Verwendung von Informationen aus diesem Online-Angebot oder durch das Fehlen von Informationen. Dies gilt auch für Inhalte Dritter, die über dieses Angebot zugänglich sind.

Ein Dienst der ETH-Bibliothek ETH Zürich, Rämistrasse 101, 8092 Zürich, Schweiz, www.library.ethz.ch

## **http://www.e-periodica.ch**

Organe hebdomadaire de la Société pédagogique

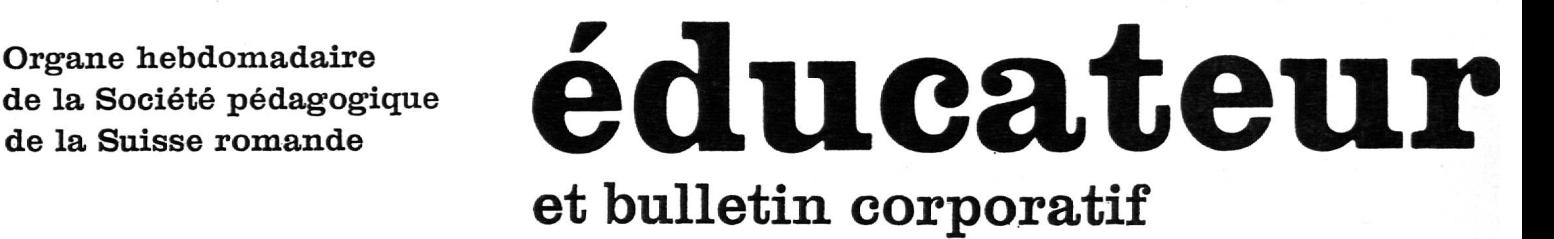

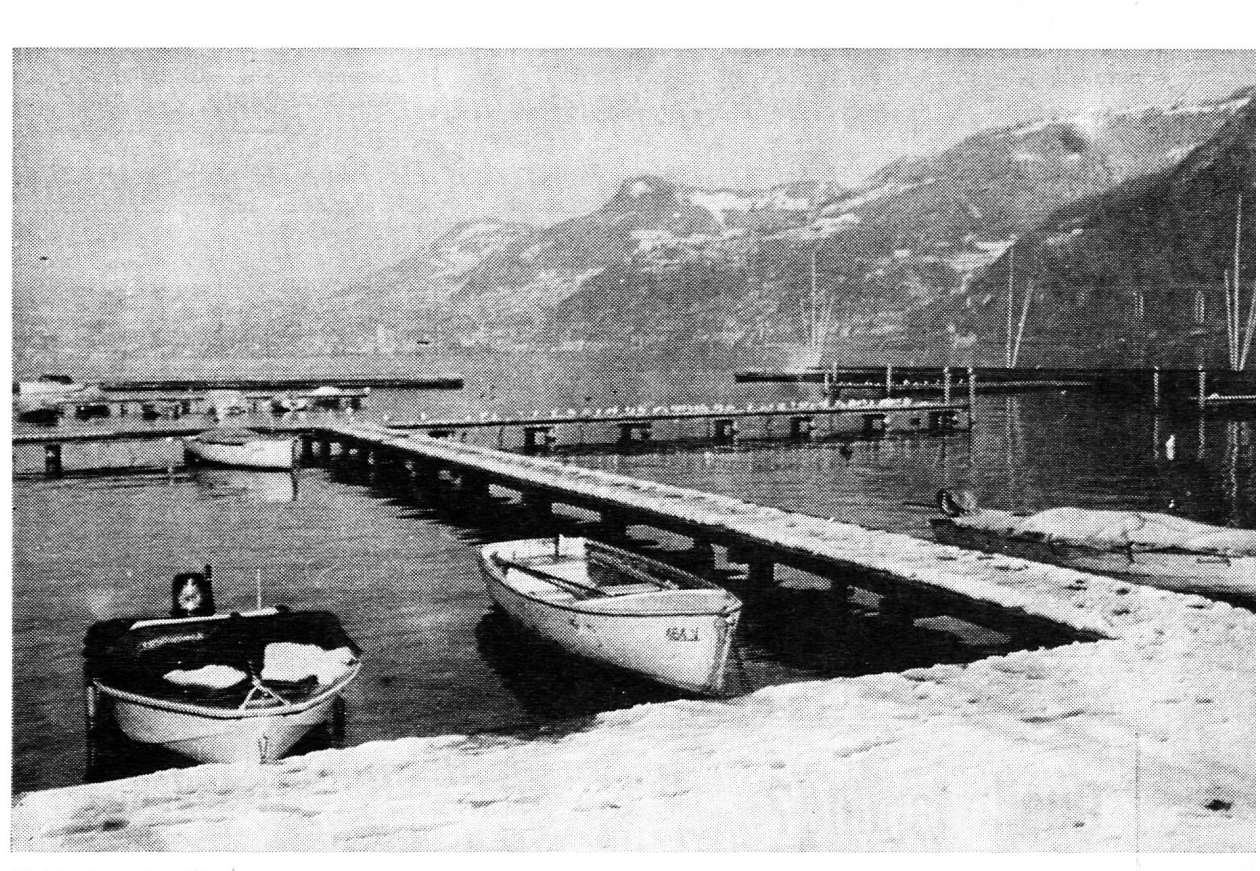

Cliché «Journal de Montreux»

## Villeneuve en janvier

## Communiqués

#### S.P.V. Section de Lausanne

#### ASSEMBLÉE GÉNÉRALE EXTRAORDINAIRE

Jeudi 23 janvier 1969 <sup>à</sup> 17.00 h. <sup>à</sup> la Maison pulliérane <sup>à</sup> Pully. Ordre du jour selon convocations individuelles.

#### Genève

La séance de délégation du mois de janvier aura lieu le <sup>23</sup> et sera présidée par M. Chavanne. A l'ordre du jour de cette séance figurent deux problèmes importants :

— les jardins d'enfants

— le projet d'un nouveau statut du personnel de l'Etat. Votre comité tient beaucoup <sup>à</sup> une bonne information de ses membres et il souhaite connaître votre opinion sur les problèmes importants touchant notre profession. C'est pourquoi nous vous engageons vivement à nous envoyer vos suggestions, vos informations, à nous faire part de votre point de vue sur les deux sujets qui seront abordés lors de la prochaine séance de délégation.

Notre adresse : Comité SPG, Ecole de St-Jean, 1205 nève

G.M.

## éducateur

Rédacteurs responsables : Bulletin: R. HUTIN. Case postale N» <sup>3</sup> 1211 Genève 2, Cornavin Educateur: J.-P. ROCHAT, Direction des écoles primaires, 1820 Montreux, tél. (021) 62 36 <sup>11</sup>

Administration, abonnements et annonces : IMPRIMERIE CORBAZ S. A., 1820, Montreux, Avenue des Planches 22, tél. (021) 62 47 62 Chèques postaux 18-379.

Prix de l'abonnement annuel : SUISSE Fr. 21.— ; ÉTRANGER Pr. 25.-

Echange d'appartements.

Désirons échanger du 14 juillet au 14 août, apparte-4 pièces, tout confort, à GRANDSON contre appartement pour 6 personnes <sup>à</sup> la montagne.

S'adresser à M. CHAMOT, 42, rue de Neuchâtel, 1392 GRANDSON.

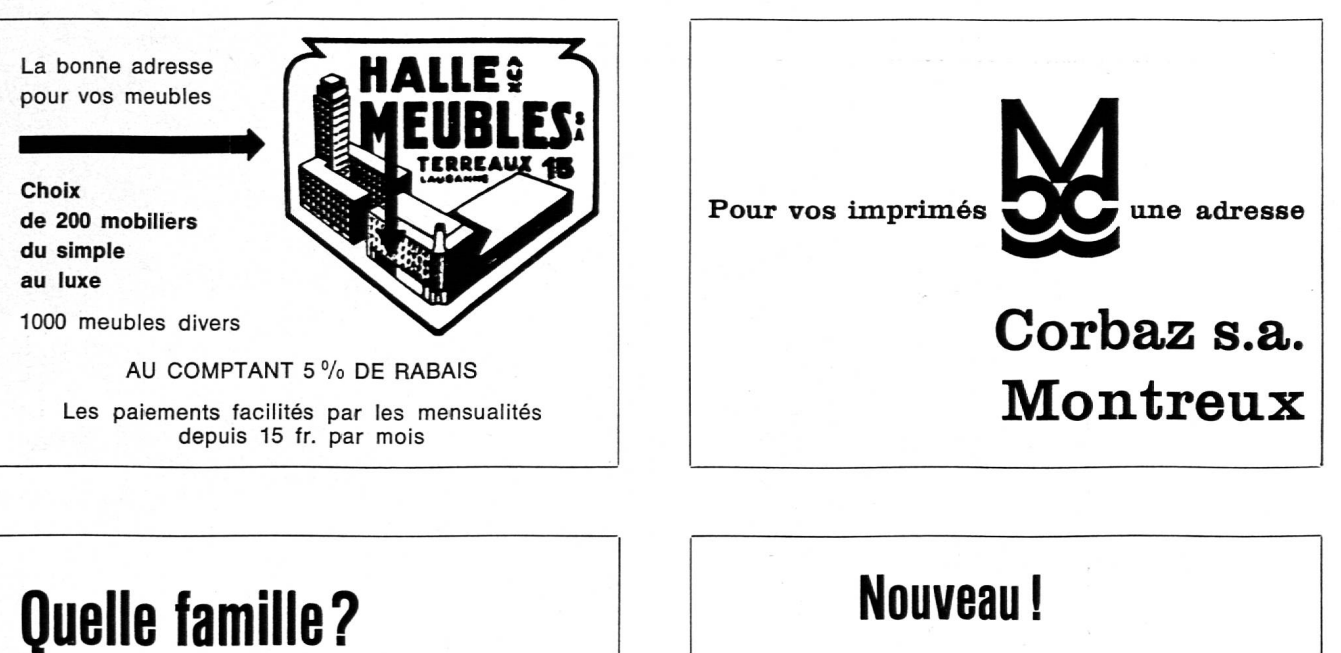

## accueillerait du 14 au 23 août 1969, jeune gymnasien lucernois de 14 ans

Leçon quotidienne désirée.

Offres à M. Werner Lustenberger, Schädrütistrasse 14, 6000 Lucerne.

## Skilift de Vors-l'Eglise

Belles pistes.

Grand parking — A 100 m gare ASD. Arrangements pour groupes. Possibilité d'organiser des camps.

#### Tél. (025) 6 41 67 ou 6 42 26.

### **Editorial**

## Vers une école fédérale?

Un récent éditorial titrant « Recours à Berne ? » déplorait que les lenteurs cantonales en matière de coordination scolaire détournent l'opinion vers la solution de facilité des ordonnances fédérales. Un mouvement de jeunesse alémanique, on s'en souvient, invitait le Conseil fédéral à préparer sans tarder les modifications constitutionnelles nécessaires.

Quelques semaines plus tard — l'idée chemine — c'est un autre groupement de jeunes qui embouche les mêmes trompettes. Dans un communiqué tout récent, le Comité central du Parti suisse des paysans, artisans et bourgeois, vivement influencé par les jeunes éléments du parti, exprime sa conviction que le problème de la coordination scolaire intercantonale ne pourra être réglé sans le recours au peuple. Il annonce donc son intention de lancer prochainement une initiative populaire tendant à donner à la Confédération des pouvoirs coordinateurs en matière d'éducation publique :

« L'initiative revêtira la forme d'une proposition conçue en termes généraux. Les points principaux sont les suivants :

Afin de permettre à tous les citoyens suisses de bénéficier d'une formation correspondant aux exigenles autorités fédérales sont invitées à reviser les articles 27 et 27 bis de la Constitution fédérale de telle manière que :

a) l'âge d'entrée à l'école, le début de l'année scolaire et la durée de la scolarité obligatoire soient fixés uniformément pour toute la Suisse ;

b) la Confédération appuie et coordonne les efforts des cantons sur le plan scolaire ;

c) la Confédération fasse tout son possible, notamment en collaboration avec les cantons, en vue de permettre le passage sans difficulté d'une école à l'autre, et ceci en synchronisant les programmes scolaires et les plans d'enseignement de tous les degrés jusqu'à la maturité, la promotion d'un degré <sup>à</sup> l'autre, les moyens d'enseignement et la formation du corps enseignant. »

Quel que soit le sort qui l'attend, l'initiative ne manquera pas de porter la discussion sur la place pupublique. La notoriété politique ainsi donnée <sup>à</sup> une cause qui nous est chère ne nous réjouira pourtant guère. Fédéraliste convaincu, persuadé que notre école de minoritaires linguistiques y perdra <sup>à</sup> recevoir des tructions d'outre-Sarine, nous lançons un nouvel appel au sursaut des énergies cantonales romandes. Avant que la cause de l'Ecole romande soit rejointe et absorbée par la politisation fédérale du problème, qu'elles abordent enfin le cœur des questions pour harmoniser ce qui est spécifique <sup>à</sup> la communauté romande.

Face à l'initiative fédérale en gestation, nous proposerions quant <sup>à</sup> nous une tout autre démarche :

1. Les chefs des DIP romands s'entendent pour solliciter de leurs Grands Conseils respectifs de larges prérogatives en matière de coordination scolaire.

2. Forts de ce mandat, les Conseils d'Etat décident l'institution d'un organe coordinateur intercantonal, bien outillé, efficace, libre de ses mouvements, chargé de présenter aux autorités cantonales des propositions concrètes principalement dans les domaines :

— des programmes ;

- des moyens d'enseignement ;
- des structures ;
- de la formation des maîtres ;
- de la recherche pédagogique.

3. Acceptation ou refus par les cantons — en toute liberté — de ces propositions. Il ne sera toutefois pas nécessaire que l'unanimité se réalise pour qu'une majorité de cantons mettent en application une mesure non encore approuvée par les autres.

La SPR s'est exprimée avec suffisamment de netteté sur l'importance primordiale de l'organe coordiintercantonal, cerveau et moteur de toute l'affaire, pour que nous y insistions. Nous souhaitions que ce cerveau soit romand. Faudra-t-il nous résoudre <sup>à</sup> le voir s'installer sous la Coupole

J.-P. Rochat

Que pensez-vous de l'éditorial ci-dessus? Lu? Pas lu? Farfelu? Vous aurez **bientôt** l'occasion de le dire, car...

Suite p. 27

## L'enseignement de la mathématique moderne à l'école primaire (III)

Dans le dernier « Educateur », un nommé « Cosinus » s'est donné la peine de poursuivre le débat ouvert le <sup>8</sup> novembre, en <sup>y</sup> mêlant quelque humour. Il estime avec raison que la reine des sciences avait acquis sous sa robe classique une fâcheuse réputation. Or, comme toute femme qui se respecte, elle ne se montre accueillante qu'avec ceux qui sont amoud'elle. Et, ma foi, dans ses atours modernes, elle fait la conquête d'un nombre toujours plus grand d'admirateurs.

Moralité : si vous voulez comprendre la mathématique d'aujourd'hui, aimez-la et faites-vous aimer d'elle. Vous naîtrez alors l'une des plus pures joies que le savoir puisse vous apporter.

Récemment, l'un des plus grand mathématiciens français (53 ans), Laurent Schwartz, lors d'une émission de télévision, reconnaissait que les trois quarts des mathématiques sont inutiles. « Mais, ajouta-t-il, c'est tout à l'honneur de l'esprit. »

Le sujet d'aujourd'hui n'est pas de badiner, il s'agit de vous faire connaître une remarquable revue : Math-Ecole, dirigée par notre ami Samuel Roller, ancien collègue devenu professeur et directeur du Service de la recherche pédagogià Genève.

Cette revue fait suite aux vingt-cinq numéros du « Bulle-Cuisenaire»: les «Nombres en Couleurs» (1962-1966). Depuis janvier 1967, dix numéros de « Math-Ecole » ont déjà paru (nºs 26 à 35). Elle mérite d'être connue de tous les instituteurs de Suisse romande et surtout d'être diffusée parmi ceux qui n'en ont jamais entendu parler. Présentons-leur donc « Math-Ecole ».

Ses objectifs, d'après son comité de rédaction (séance du 9 novembre 1968) :

- 1. Envisager l'enseignement de la mathématique avec des moyens autres que les nombres en couleurs, ces derniers conservant toute leur valeur.
- 2. Apporter sa contribution au recyclage des maîtres « en les aidant <sup>à</sup> accomplir une tâche qui n'est certes pas aisée, mais cependant exaltante : préparer notre jeunesse à penser juste » (Roller nº 26).
- 3. Considérer la mathématique comme langage, nouveau moyen de structurer la pensée et de lui donner expression, par une éducation active, dynamique.
- 4. Montrer comment un thème, proposé aux enfants, peut être exploité, développé, enrichi (Mlle Grin, M. Beauverd, précalcul).
- 5. Relater les expériences qui ont lieu à Genève (MM. Pauli, Bürdet, Hutin, Dessoulavy), à Sion (MM. Mudry, Savary, Biollaz), <sup>à</sup> Lyon (M. Glaymann) et en France (voir nº 33), en Belgique (Mme F. Papy), en Angleterre (Nuffield Foundation), au Canada (MM. Dienes et Haramein-Morf).
- 6. Pour les cinq numéros prévus en 1969, une liste des articles a été établie, dont nous vous donnerons connaissance au fur et à mesure.

#### Essentiel des dix numéros parus : nos 26 à 35

1. Editoriaux importants. S. Roller, nos 26 et 31.

- 2. Mathématique. Formation mathématique dans l'équipement de l'homme d'aujourd'hui. Conférence à Genève de Mme Nicole Picard (Paris), no 26. Mathématiques sans frontières. Dialogue Morf-Grize, no 33.
- 3. Enseignement. Le développement moderne de l'enseignement de la mathématique au niveau secondaire. Conférence du professeur A. Revuz nº 30. Cours de mathématique moderne à Genève. M. Charles Burdet, nº 30. Introduction de la mathématique moderne à l'école pri-

maire. M. L. Pauli, nos 31 et 33. Echos du 77<sup>e</sup> cours de la SSTMRS, nº 35.

- 4. Expériences. Un laboratoire de mathématiques. M. N. Savary, nº 28. Expériences jurassiennes. Fable des réglet-M. G. Guélat, no 29.
- 5. Théorie et pratique. « Ensembles et réglettes Cuisenaire » : relations binaires. Couples divisibles. S. Roller, n° 26. Jeux logiques. S. Roller, no 27. La réglette d'or 1967 à Léo Biollaz. Allocution de M. Jéronnez, no 34. Les réglettes Cuisenaire dans l'enseignement de la chimie. L. Dégallier, nº 35.

Ensembles : Tableaux à double entrée. S. Roller, nº 31. Bases : faire une division. S. Roller, nº 32. Des ensembles à la géographie. L. Biollaz, nº 33. Ensembles et grammai-MUe S. Grosjean, n» 34. Ensembles et orthographe d'usage. S. Roller, no 34. Cahiers d'exercices (Genève). M. J.-J. Dessoulavy, n» 35.

Il n'était pas question dans cet article de résumer ces articles. Ceux qui voudraient se procurer l'un ou l'autre des numéros cités peuvent le faire en versant 1 fr. au CCP 12-16173, Service de la recherche pédagogique, Genève. Dès 1969, l'abonnement aux cinq numéros coûtera <sup>7</sup> fr. au lieu de <sup>5</sup> fr.

#### Conclusion

Pour ôter quelque peu la sécheresse de l'énumération cidessus, voici ce petit chef-d'œuvre qu'est « La Main » de Paul Valéry (Discours aux chirurgiens) :

« J'irai jusqu'à dire qu'une relation réciproque des plus importantes doit exister entre notre pensée, et cette merveilleuse association de propriétés toujours présentes que notre main nous annexe. L'esclave enrichit son maître, et ne se borne pas à lui obéir. Il suffit pour démontrer cette réciprocité de services de considérer que notre vocabulaire le plus abstrait est peuplé de termes qui sont indispensables à ligence, mais qui n'ont pu lui être fourni que par les actes ou les fonctions les plus simples de la main. Mettre ; prendre ; saisir ; placer ; tenir ; poser, et voilà : synthèse, thèse, hypothèse, supposition, compréhension... Addition se porte à donner, comme multiplication et complexité à plier.

» Ce n'et pas tout. Cette main est philosophe. Elle est même, et même avant saint Thomas l'incrédule, un philosophe sceptique. Ce qu'elle touche est réel. Le réel n'a point, ni ne peut avoir, d'autre définition. Aucune autre sensation n'engendre en nous cette assurance singulière que commu<sup>à</sup> l'esprit la résistance d'un solide. Le poing qui frappe la table semble vouloir imposer silence à la métaphysique, comme il impose à l'esprit l'idée de la volonté de puissance.

» Je me suis étonné parfois qu'il n'existât pas un « Traité de la main », une étude approfondie des virtualités brables de cette machine prodigieuse qui assemble la sensibilité la plus nuancée aux forces les plus déliées. Mais ce serait une étude sans bornes. La main attache à nos instincts, procure <sup>à</sup> nos besoins, offre <sup>à</sup> nos idées, une collection truments et de moyens indénombrables. Comment trouver une formule pour cet appareil qui tour <sup>à</sup> tour frappe et bénit, reçoit et donne, alimente, prête serment, bat la mesure, lit chez l'aveugle, parle pour le muet, se tend vers l'ami, se dresse contre l'adversaire, et qui fait marteau, tenaille, phabet ?... Que sais-je ? Ce désordre presque lyrique suffit. Successivement instrumentale, symbolique, oratoire, calculatrice, - agent universel, ne pourrait-on la qualifier d'organe du possible, — comme elle est, d'autre part, l'organe de la certitude positive ? »

E. F.

## L'utilisation de l'ordinateur dans l'enseignement élémentaire

Compte rendu d'expériences faites à l'Université de Stanford, Californie par J. Terry <sup>1</sup>

Qu'est-ce qu'un ordinateur ? D'une manière très générale nous pouvons dire que c'est un remarquable instrument dont les capacités d'enregistrement et de mémoire, la vitesse cution d'opérations simples, le traitement d'informations nombreuses, dépassent très largement les possibilités humai-Mais ces extraordinaires capacités l'ont auréolé plus ou moins d'une sorte de halo mystérieux fait <sup>à</sup> la fois de crainte et d'admiration déraisonnable. Selon Charles-W. Slack « on comprend que beaucoup aient la vision de menaçantes tions entre l'homme et le « cerveau géant ». Cette crainte disparaîtra avec une meilleure connaissance de la machine, car de toutes les inventions modernes, l'ordinateur est peutêtre le plus physiquement et le plus psychologiquement bénin. »

L'ordinateur ne peut rien faire que l'homme en principe ne saurait faire, il le fait seulement beaucoup plus vite et beaucoup plus sûrement. Car toutes les réalisations sont faites par des hommes aidés par des ordinateurs et non par des ordinateurs seuls. Ces derniers ne sont que des outils.

Jusqu'à maintenant, en France, il n'a trouvé place que dans le cycle supérieur de l'Enseignement : en effet toutes les Facultés de Sciences ont un calculateur central<sup>1</sup>. Cependant à l'Université de Stanford, en Californie, sous l'impulsion du Professeur Patrick Suppes, des expériences particulièrement intéressantes ont été tentées avec des enfants de classes élémentaires, c'est-à-dire <sup>à</sup> partir du début du cours préparatoire.

Notre but n'est pas de cerner toutes les utilisations venables de l'ordinateur mais de rendre compte seulement de certaines expériences tentées par l'équipe de Stanford, au niveau élémentaire. Nous nous limiterons donc dans cet exposé <sup>à</sup> un seul aspect de l'emploi de l'ordinateur dans l'enseignement : celui de son utilisation dans les classes, plus particulièrement le « drill and practice system » que nous traduisons par système d'exercices d'initiation et de pratique, et qui est le plus employé.

#### « Drill and Practice System »

L'idée d'introduire l'ordinateur, même dans les classes abritant de très jeunes enfants, a trouvé l'une de ses sources dans l'impossibilité matérielle actuelle de faire face aux différences de vitesse d'apprentissage et capacités intellectuelles de chaque élève. En effet, lorsque le maître, au cours d'une leçon, introduit un nouveau concept, comment les enfants réagissent-ils, puis, ensuite, à quelle vitesse vontils apprendre et mémoriser ? De très nombreux facteurs entrent ici en jeu et pour le maître il est pratiquement impossible de les déterminer tous, de savoir à quel niveau exact de compréhension se situe tel élève, au sujet de tel ou tel concept, et encore moins, de préparer des exercices viduels avec des niveaux et des progressions différents. Ainsi que le remarque le professeur Suppes : « Les recheront montré que lorsque des exercices pratiques et des révisions bien conçues suivent l'introduction d'un nouveau concept en classe, l'apprentissage se fait plus rapidement et est mieux assimilé. En particulier on a constaté que lorsque les réponses aux exercices sur une leçon qui vient juste d'être présentée, étaient immédiatement renforcées, la plus grande partie de la leçon était apprise et retenue plus temps que dans n'importe quelles autres conditions (qui

consistent souvent ou bien <sup>à</sup> ne pas corriger les exercices ou bien à ne les corriger que le lendemain en classe). »

Malgré les résultats obtenus par la solution pratique qui consiste à diviser la classe en groupes sélectionnés par niveaux ou aptitudes, cette fragmentation pour excellente qu'elle soit ne mène pas encore à l'enseignement individualisé... bien que la méthode de la découverte ou la méthode de la découverte guidée soient parmi les plus efficaces. Il est certain que quelle que soit la méthode employée, après l'introduction d'un nouveau concept il faut ajouter la pratique quotidienne de la répétition et des exercices pratiques. L'ordinateur va donc être l'instrument qui va suppléer le maître dans cette tâche et lui permettre, outre d'être délivré de la besogne fastidieuse et monotone des applications et corrections, d'être surtout disponible pour donner des explications supplémentaires et individuelles, comme nous le verrons ultérieurement.

Pour le « drill and practice system » l'équipement se présente de la façon suivante : ou bien on emploie une machine par classe, ou bien l'on réserve une salle de classe où sont groupées les stations terminales pour toute une école. (Noincidemment que nous avons trouvé cette dernière disposition assez bruyante). La machine appelée terminal ou station terminale, mise à la disposition de l'élève est un téléscripteur qui donne l'information et la correction. L'enfant utilise le clavier pour transmettre sa réponse. Ce terminal est relié à un ordinateur périphérique qui groupe les informations, ce dernier étant en communication avec nateur central par ligne téléphonique. Seul l'ordinateur central a le programme pédagogique.

Après la présentation d'un nouveau concept par le maître, l'enfant va donc s'installer devant une console ' et faire ainsi une série d'exercices appropriés <sup>à</sup> son niveau et adaptés <sup>à</sup> ses capacités personnelles. Ce système est très employé actuellement pour l'apprentissage des mathématiques modernes et la lecture. Les programmes pédagogiques ont été établis en respectant le plus possible les critères suivants : (cf. P. Suppes)

— l'exercice doit répondre aux besoins de chaque élève, — l'élève doit comprendre ce qu'il fait, pourquoi il le fait, et quelle est la meilleure méthode pour le faire,

— les exercices seront donnés fréquemment et en petite quantité,

— les exercices auront un temps limité,

— les exercices devront porter sur le développement entier de la leçon et faciliter le diagnostic,

— le même élément devra être présenté de différentes façons,

— des exercices groupés devront suivre l'introduction d'un sujet et des exercices variés devront être donnés diquement pour entretenir l'habileté,

— les exemples devront suivre l'ordre croissant des cultés.

Pour que le programme puisse satisfaire ces critères on divise le travail de l'année en 24 groupes de concepts. Chaque groupe contient des leçons pour 7 jours de travail, mais leur ordre n'est pas immuable, il peut être modifié suivant les séries, les motifs d'intérêt et la vitesse d'apprentissage de l'élève.

Dans la plupart des cas, le maître <sup>a</sup> présenté le concept et l'élève a eu quelques exercices en classe. Le travail avec la machine est le complément de la leçon. La première leçon de chaque série est un « pré-test ». Elle sert à évaluer le

<sup>1</sup> Mme Terry, inspectrice des écoles maternelles, fait part de l'expérience tentée en Californie et qui, peut-être, dans un temps plus ou moins lointain, entraînera des conséquences dans la pédagogie de nos écoles.

 $1$  On peut traduire le terme de « computer » indifféremment par nateur ou par calculateur.

<sup>1</sup> Console, terminal, station terminale désignent le même appareillage électronique.

niveau de l'enfant sur chaque concept et <sup>à</sup> lui assigner matiquement une des cinq leçons (qui sont toutes de niveaux différents) pour le jour suivant. A chaque leçon, les résultats de l'élève sont relevés en pourcentage : 80 % de réponses justes permettront à l'élève d'accéder au niveau supérieur pour la leçon suivante alors qu'au contraire moins de 60 % de réponses justes le dirigeront vers un niveau inférieur. Il peut aussi rester au même niveau de difficultés, et avoir plus d'une leçon par jour. Un « post-test » constitue la 7e et dernière leçon de la série.

L'élève se trouve donc dirigé automatiquement au niveau de difficultés qui correspond <sup>à</sup> ses possibilités. De plus les révisions individuelles sont choisies dans la série où l'élève a obtenu le plus bas résultat. Chaque concept est ainsi révisé <sup>à</sup> l'un des cinq niveaux de difficultés, déterminé par les résultats obtenus. La leçon journalière dans les séries régulières constitue approximativement 70 °/o du travail quotidien et les 30 % restant sont consacrés à la révision individuelle. Ce procédé permet <sup>à</sup> chaque élève de réviser périodiquement les parties faibles de son programme, tout au long de l'année.

Pratiquement voici ce que l'on observe :

L'enfant est assis devant sa console et, à l'aide du clavier dactylographie son nom et son numéro. L'ordinateur tionne automatiquement le sujet d'étude approprié par la vitesse d'apprentissage de l'élève et ses capacités.

Voici un exemple type d'exercice :

S'il vous plaît, dactylographiez votre numéro...

Maintenant votre nom...

Dès que le nom de l'enfant est dactylographié, le cripteur écrit un numéro dont chaque chiffre indique le niveau approprié (de <sup>1</sup> <sup>à</sup> 5). la référence du concept étudié, le jour...

Puis le téléscripteur inscrit le sujet de l'exercice : addition et (ou) souscription, multiplication...

Le premier exercice vient d'être posé. Si l'enfant dactyloune réponse correcte, l'ordinateur immédiatement transmet le second exercice. Si l'enfant donne une réponse fausse, l'ordinateur répond « FAUX » et répète l'exercice sans donner la réponse correcte. Si l'enfant ne répond pas dans le temps fixé (en général 10 secondes) l'ordinateur ins-« le temps accordé est écoulé » et répète l'exercice. Si l'enfant ne peut pas donner une réponse correcte, l'ordinateur la lui transmet et repose le même exercice. L'enfant a alors le résultat correct et le dactylographie.

Le téléscripteur inscrit ensuite l'exercice suivant. D'une façon générale, l'enfant a ainsi une vingtaine d'exercices <sup>à</sup> faire.

Au bas de la page, quand l'exercice est terminé, le téléscripteur inscrit, par exemple :

75 °/o de réponses correctes en 180 secondes.

Au revoir John.

Ces exercices peuvent avoir lieu à n'importe quel moment de la journée, s'il y <sup>a</sup> une console par classe. Lorsqu'un enfant <sup>a</sup> un moment libre, il va s'asseoir devant la console et fait ses exercices. S'il y a une salle réservée dans l'école, les enfants vont alors travailler aux stations terminales selon un ordre établi. Lorsque tous les élèves d'une même classe ont terminé leurs exercices le maître dactylographie son propre code et reçoit ainsi le résumé du travail fait par toute la classe pour un jour donné, sur un concept donné, avec les résultats de chaque enfant, etc. Il <sup>a</sup> ainsi en main des données précises sur les possibilités de chacun et peut constater les progrès ou au contraire les échecs. Il sait aussi très exactement comment sont comprises ses leçons et peut modifier son enseignement en conséquence. Un report de fin de série est établi par l'ordinateur central et envoyé au maître par voie postale.

L'attitude est un facteur très important car elle détermine

l'attitude de l'enfant vis-à-vis de cette nouvelle méthode d'enseignement. Si le maître pense par exemple qu'il s'agit là « d'un moyen amusant et rapide de faire du calcul » l'enfant adoptera la même attitude.

L'élève n'a pas connaissance du détail des séries qui lui sont proposées, ni même des différents niveaux auxquels l'ordinateur le place automatiquement. Il sait simplement que l'ordinateur connaît toujours très exactement quels exercices il doit lui transmettre et qu'il ne se trompe jamais. Les exercices qu'il reçoit ne seront peut-être pas les mêmes que ceux qui sont transmis <sup>à</sup> ses camarades, mais l'enfant l'accepte d'autant plus volontiers qu'il sait que ces exercices sont « pour lui tout seul ». D'une façon générale les enfants aiment beaucoup cela. Un autre facteur positif vient aussi du fait que la machine répond aussitôt <sup>à</sup> l'enfant. Pour l'élève qui a l'esprit vif, qui travaille rapidement, c'est une grande satisfaction de pouvoir faire beaucoup d'exercices <sup>à</sup> son propre rythme sans attendre comme cela se passe dans la classe, que tous les autres enfants aient fini. Au contraire l'enfant plus lent ne se sent pas « bousculé », ni irrité par les manifestations d'impatience de ses camarades. Chacun travaille donc <sup>à</sup> son propre rythme, est assuré d'avoir une réponse immédiate, ce qui est extrêmement important et reçoit toujours des exercices en rapport avec son degré de compréhension. Il ne peut donc jamais avoir le sentiment « d'être perdu » face <sup>à</sup> des exercices trop compliqués pour lui et se trouve toujours, par la manière dont sont faits les programmes, tiré, aidé, sollicité par une série d'exercices individualisés. De plus, chaque soir, l'enfant emporte sa feuille de travail et les parents peuvent suivre quotidiennement les progrès de leur enfant grâce aux indications inscrites par le téléscripteur au bas de la page.

Le maître, pendant que certains de ses élèves sont occupés <sup>à</sup> faire des exercices à la station terminale, peut se consacrer plus facilement <sup>à</sup> un enseignement plus individualisé et avoir des contacts plus étroits et plus suivis avec ses élèves. En outre, le fastidieux travail de préparation des exercices et de corrections étant supprimé, il peut se consacrer à un travail plus satisfaisant et plus enrichissant, celui de la pédagogie proprement dite.

Cependant, malgré l'attrait réel que provoque ce nouveau procédé, nous pouvons nous demander si les résultats obtesont bien ceux qui étaient escompté. Empruntons au professeur Patrick Suppes ' quelques éléments d'information <sup>à</sup> ce propos : « ...Nous n'avons pas toutes les réponses <sup>à</sup> cette question complexe, mais une analyse préliminaire <sup>a</sup> montré une amélioration impressionnante de l'habileté et de la compréhension par rapport aux résultats obtenus dans les classes qui n'ont pas eu l'aide de l'ordinateur... Par exemple, pendant l'année scolaire 1964-1965 nous avions remarqué que quelques élèves « fourth-grade » (c'est-à-dire au niveau du cours moyen) semblaient éprouver quelques difficultés quand ils passaient rapidement d'un problème <sup>à</sup> l'autre dans une série donnée d'exercices. Nous décidâmes si oui ou non ce genre de pratique pouvait être amélioré en accroissant le nombre des exercices. Etant donné que nous étions mécontents des résultats obtenus dans les lutions des problèmes comprenant les lois fondamentales de l'arithmétique telles que la commutativité. l'associativité, et la distributivité, nous sélectionnâmes 48 exercices dans ces domaines particuliers. Pendant une période de 6 jours les élèves furent confrontés à chacun des 48 exercices à raison de <sup>24</sup> exercices par jour. Aucun problème particulier ne fut répété ; par contre les élèves rencontraient tous les deux jours le même type de problème sur une base choisie au hasard. Les premiers résultats furent médiocres, la babilité moyenne de succès n'excédant pas 0,53, mais après

Patrick Suppes : Scientific American, sept. 1966, vol. 215. No 3.

cette période de six jours une amélioration se dessina. La proportion des réponses correctes s'accrût et le temps pris pour faire les exercices diminua d'une moyenne de 630 secondes à 279 secondes. L'analyse des données individuelles montra que chaque élève dans la classe avait progressé <sup>à</sup> la fois dans l'exactitude des réponses et dans la réduction du temps pris pour répondre. »

Mais nous pouvons aussi nous demander si cette habileté et cette rapidité ne s'obtiennent pas aux dépens de ce que nous pouvons appeler « la personnalité de la classe ». On peut affirmer qu'il n'en est rien, car le programme de l'ordinateur dispense une information hautement individualisée et en fait n'est ni personnel ni impersonnel. Il est conçu de façon <sup>à</sup> fournir <sup>à</sup> l'élève un environnement dans lequel il puisse faire des progrès le plus rapidement possible tout en évitant de copier des réponses toutes faites, ce qui est culièrement fastidieux. On demande à l'enfant de trouver

un résultat par déduction plutôt que par mécanisme. Quant au maître, son rôle n'est que très légèrement modifié. Comme auparavant il garde toute la responsabilité de seignement dispensé, il est seulement soulagé de la lourde charge de préparation des exercices pratiques et des corrections. Il a, en outre, d'étroits contacts avec l'équipe qui compose le programme (psychologues, enseignants pour tous les niveaux d'éducation, assistants, etc.). Ses remarques et informations sur l'aide que peut apporter l'ordinateur sont du plus grand intérêt. Une part des progrès et améliorations apportés au programme pédagogique viendront de lui. « Tous connaissent l'aide apportée par le livre, un jour viendra où l'ordinateur fera l'objet de la même reconnaissance ». (Patrick Suppes)

Repris de l'« Ecole maternelle française » No 3 (novembre 1968)

J. B.

**Que pensez-vous** du long texte documentaire dont vous venez (peut-être) d'achever la lecture? Intéressant? A condenser? Inutile? Vous aurez **bientôt** l'occasion de l'écrire, car vous... Suite p. 29

## De l'œil, des mains, une tête ou le taupier et le régent

Coup d'œil, évaluation, décision, précision du geste, rapidité et habileté, sens du beau, sont les qualités requises dans toutes les activités humaines qu'elles soient manuelles ou intellectuelles.

Les transformations, surtout sociales de la société ont profondément modifié la formation et l'équilibre des individus au cours des vingt à trente dernières années.

Autrefois, chaque être avait des attaches soit avec la terre, soit avec l'artisanat. Avant même d'aller <sup>à</sup> l'école, il avait vu travailler ses proches, il avait « donné la main », essayé les outils, évalué, manipulé, touché. Cet apprentissage essentiel se poursuivait durant toutes ses jeunes années et si ce personnage devenait médecin, fonctionnaire ou « régent », il avait en lui un « premier métier » si l'on peut dire et cela en faisait un être équilibré, ouvert aux problèmes de ses semblables et capable de comparaison.

Il en est malheureusement tout autrement aujourd'hui, dans les villes en particulier, et pour la grande majorité des jeunes. Les structures sociales, les conditions de vie et de logement font que les jeunes enfants n'ont plus de contact avec les activités humaines ; ils ne font plus cet apprentissasensoriel indispensable, ignorent souvent en quoi consiste exactement l'activité de leur père. De cela découle souvent leur difficulté d'orientation vers une profession. Qu'ils dedeviennent des manuels ou des intellectuels, le manque de coordination entre l'esprit, l'œil et la main sera pour eux un lourd handicap, car c'est de cette coordination que naît l'esprit d'initiative, le sens de l'organisation, la méthode et l'ingéniosité.

Ces constatations ne sont pas nouvelles, mais le processus va s'accélérant.

C'est pour remédier à cette carence que les parents conscients de leur tâche cherchent à mettre leurs enfants en conavec les choses de la nature, d'une part, d'où le succès des parcs zoologiques et des jardins botaniques ; d'autre part, ils leur procurent du matériel sensoriel, des jeux éducatifs, des boîtes de construction.

Quant <sup>à</sup> l'école, elle se doit de faire tout son possible pour préparer des individus équilibrés. Les jardinières d'enfants, les maîtresses enfantines préparent un abondant matériel. Une bonne partie de celui-ci est destiné au préapprentissage de la langue ou du calcul. Une partie est purement sensorielle, mais il est restreint. Je pense qu'un effort devrait être fait afin d'équiper les petites classes, même primaires, d'un abondant matériel exercant l'œil et la main.

Si à l'école enfantine on exerce les sériations avec des cylindres de bois dont les diamètres augmentent chaque fois de 5 mm. environ, on peut exercer des élèves de 8 à 10 ans à faire des sériations avec des tiges métalliques variant de 0,5 mm. Cela n'est qu'un exemple que l'on peut multiplier à volonté.

Les manipulations et l'apprentissage sensoriel sont les bases du travail manuel. Malheureusement beaucoup de maîtres et de professeurs le considèrent comme une branche très secondaire, voire récréative. Quelle erreur !

Un chirurgien m'a dit un jour: «Ce sont les leçons de travaux manuels que j'ai reçues au collège qui m'ont révélé le pouvoir de la main et qui ont décidé mon orientation vers la chirurgie. »

Voilà de quoi faire réfléchir les détracteurs des travaux manuels.

Qui plus que les enseignants se plaignent des malfaçons dans les constructions, tant scolaires que des habitations ; du manque de soin et de coup d'œil de l'installateur sanitaire, du peintre, du poseur de sol, etc.

A qui la faute ? Ce n'est pas en quatre ans d'apprentissage que le travailleur manuel ou artisan peut acquérir toute la dextérité souhaitable. II se perfectionne par la suite, certes, mais c'est dès le berceau que le petit enfant doit être au contact des choses, pouvoir les saisir, les manipuler, les transporter, les ranger.

Il faut donc lui en donner la possibilité en lui remettant d'abord des jouets susceptibles de développer en lui les qualités précitées. Puis à l'école, non seulement enfantine mais primaire, il devrait pouvoir continuer <sup>à</sup> exercer ses yeux et ses mains en manipulant divers matériels adéquats. C'est d'ailleurs un besoin impérieux chez l'enfant qui n'étant plus satisfait <sup>à</sup> domicile devrait l'être <sup>à</sup> l'école.

Il n'y <sup>a</sup> qu'à voir combien nos grands élèves craignent de manipuler le matériel de science, de peur d'être maladroits.

L'adresse, comme toute chose, s'acquiert par l'exercice et n'est-elle pas aussi nécessaire à la maîtresse de maison qu'à l'employé de bureau, à l'infirmière qu'au chirurgien, à la vendeuse qu'au menuisier, au taupier qu'au régent

#### P. Delacrétaz.

## Programme des voyages d'études

organisés en 1969 par le Schweizerische Lehrerverein

Tous nos voyages d'études sont accompagnés par des guides suisses érudits et expérimentés. Comme jusqu'ici. amis et connaissances non membres du corps enseignant seront également acceptés. Chacun des voyages brièvement annoncés ci-dessous fait l'objet d'une présentation détaillée dans le prospectus général qu'on peut obtenir aux adresses suivantes (il est possible d'obtenir aussi le programme des seuls voyages auxquels on s'intéresse particulièrement, dans ce cas les préciser).

Sekretariat des Schweizerischen Lehrervereins

Ringstrasse 54, Postfach 189, 8057 Zurich

(051) 56 83 03. le matin.

Hans Kägi, Sekundarlehrer, Witikonstr. 238, 8053 Zurich (051) 53 22 85.

#### Congés

Nous nous efforçons toujours de prévoir nos voyages pendant les vacances. Etant donné la diversité de la répartition des vacances d'un canton à l'autre, la chose n'est pas toujours possible. L'expérience a toutefois montré que les autorités scolaires, si elles sont averties suffisamment tôt, accordent volontiers les congés nécessaires.

#### Voyages de printemps 1969

Dans le cadre du programme « Villes culturelles d'Eu-» : Londres et environs - Paris, Chartres - Berlin - Prague et Bohème méridionale - Rome et environs - Amsterdam, Delft, La Haye, Rotterdam, avec ou sans trajet fluvial Rotterdam-Bâle. (En automne : Vienne et environs - Paris et environs - Florence. Toscane - Budapest.)

Bourgogne - Villes impériales, déserts et casbahs au Maroc ; programme 1, circuit avec bus ; programme 2, avec voitures de louage conduites par les participants - Portugal, grand circuit - Provence, Camargue - Grèce classique - Avec havresac et souliers de marche à travers les merveilles du Péloponèse - Sicile - Croisière printanière vers la Grèce et Istamboul - Terre Sainte avec Eilath et Masada — Paradis des tropiques : Bangkok et Thaïlande, avec excursion à Angkor - Ceylan avec croisière balnéaire ou croisière sudindienne.

#### Eté 1969

Amérique, avec les variantes suivantes : avion seul (env.

910 fr., 12.7. - 7.8.) ; homme et technique (côte orientale, sud, Middle West) ; Californie et parcs naturels ; avec voitures de louage et itinéraire libre - Mexique et Guatemala (12.7. - 7.8.) ; Israël pour tous, soit en <sup>30</sup> jours avec voyage par bateau et en 22 jours avec avion, dans les deux cas <sup>21</sup> jours pleins en Israël ; chaque fois avec les variantes suivantes : voyage bateau seulement et séjour libre en Israël ; séjour à l'hôtel du kibboutz Shavei Zion au bord de la mer ; avec ou sans excursion à l'intérieur (5 jours Jérusalem-Jéricho, 4 jours Negev avec Eilath et Masada, Galilée, etc.). Séminaire israélite (grand succès en 1968) sous le tronage de l'Université de Jérusalem, avec quartiers à Jérusalem, Haifa, Tibériade, Beershéba, Tel-Aviv, avec conférences, entretiens et visites consacrées aux problèmes judéochrétiens et aux problèmes d'éducation - Tour en Islande, avec 4 jours au Groenland - Irlande, l'île Verte - Crête connue et inconnue (excursion et bains) - Allemagne moyenne et Allemagne du Nord (Wesertal, Hambourg, Halligen, Lande de Lüneburg, Harz) - Circuit en Roumanie avec croisière sur le Danube (Bucarest-Vienne) - Croisière en mer Egée avec visite de Delphes, Nauplia, Mykonos, Delos, Rhodes, Heraklion, Olympie, Corfou - Grand voyage en Turquie (Istamboul, centre, ouest et sud de l'Anatolie) - Afrique orientale avec les deux variantes : Kilimandjaro avec safari ou grand safari avec un zoologue - Finlande - Terres polaires (croisière en bus et bateau du cercle polaire <sup>à</sup> la Baltique) - Avion Zurich-Stockholm-Zurich (env. 290 fr.) croisière au cap Nord et en Finlande (Stockholm, Oslo, Bergen, avec bateau jusqu'au cap Nord, en bus à travers la Laponie finnoise. Paysages de rêve en Suède moyenne avec ou sans excursions faciles ; possibilité de rejoindre la croisière au cap Nord dès Trondjem. Excursion à pied d'une durée de 9 à 13 jours à travers la Laponie suédoise - Circuit des trois pays en Scandinavie méridionale.

#### Vacances d'automne 1969

Vienne et environs - Bourgogne, paysages, résidences cales et monastères - Paris - Chartres - Budapest, avec visites de l'Eger et de la Puszta, visites d'écoles et entretiens cursion en Crête - Circuit des Dolomites - Florence et la Toscane - Golfe de Naples et Campanie - Routes romantiques d'Allemagne du Sud - Pays de l'art baroque.

## « L'Aquarium »

Nous sommes loin du temps des globes et bacs <sup>à</sup> poissons où de pauvres carassins se voyaient condamnés à tournoyer sans fin autour de parois de verre sans protection. Aujour- $L'Aquarium$ <sup>1</sup> a pris un aspect rationnel; il est devenu ce coin de nature, peuplé d'espèces judicieusement choisies, vivant dans un parfait équilibre biologique, et agrémenté d'un décor végétal approprié. Nombreux sont ceux qui en font l'un des objets attrayants de leur intérieur ou d'un lieu public.

Les études récentes ont apporté dans le domaine de l'élevage des poissons exotiques des données dont il importait de tenir compte dans la réédition du petit atlas consacré à L'Aquarium. Le texte, entièrement nouveau, est axé principalement sur les conditions de vie à créer dans le bac moderne pour s'assurer les meilleures chances de réussite. L'audonne tout d'abord des indications sur les qualités de l'eau, son pH et sa dureté, sur l'aménagement d'un aquarium d'eau douce et d'eau de mer, sur le chauffage, l'aération, le filtrage, l'éclairage, le rôle des plantes ; puis il aborde l'étude des poissons, de leur biologie, de leurs maladies, pour termipar des conseils sur la meilleure façon de les nourrir.

En seconde partie, il est présenté à l'amateur un choix d'espèces particulièrement indiquées pour orner un aquarium d'eau douce chaude et d'eau froide. Les poissons y sont produits de manière très vivante, sur 16 planches en couleurs, avec un grand souci d'exactitude, d'esthétique aussi, parmi les plantes aquatiques les plus typiques. En regard, les commentaires mentionnent l'essentiel de leur caractère, de leur comportement et de leurs exigences. La dernière planche est réservée à la description de quelques habitants de l'aquarium d'eau de mer : astéries, actinies et oursins.

D. N.

<sup>1</sup> Arthur Zimmermann, L'Aquarium. Edition entièrement refondue. 64 pages, <sup>16</sup> planches en couleurs. Fr. 5.80. Collection « Petit Atlas Payot No 22 ». Editions Payot Lausanne.

## Elocution, 2e et 3e années - Reproduction de lecture

Le renard et le lapin

1. Depuis longtemps, très longtemps, Frère Renard avait envie d'attraper Frère Lapin pour le manger.

Pour y arriver, voici ce que Frère Renard imagina.

Il creusa un grand trou sur le chemin que Frère Lapin avait coutume de prendre pour aller <sup>à</sup> son terrier, ll emplit ce trou de goudron, puis il le recouvrit de branchages et demousse verte. Quand il eut terminé, il se cacha dans un buisson voisin et attendit patiemment Frère Lapin.

Comme d'habitude, celui-ci arriva en trottant, le nez en l'air, car il ne se doutait de rien. Tout à coup, patatras! Le voilà au fond du trou, dans le goudron! Ah! si vous l'aviez vu, mes amis, empêtré dans ce goudron ! Inutile de vous dire que malgré ses efforts il lui fut impossible de s'échapper.

2. Frère Renard sortit alors de sa cachette et s'écria : « Cette fois, je te tiens ! Il y a assez longtemps que tu te moques de moi! C'est bien fini! Je vais allumer un grand feu de broussailles pour te faire rôtir. Je m'en réjouis  $d'$ avance. En attendant, reste au fond de ton trou ! Tu y es très bien. »

Frère Lapin se mit <sup>à</sup> trembler. Il répondit pourtant : « Je suis pris. Fais de moi ce que tu voudras, mais par pitié, ne me jette pas dans ce fourré de ronces qui est derrière toi. — Je ne sais pas si je vais allumer du feu pour te faire

rôtir ou si je vais te pendre. Que préfères-tu — Pends-moi si tu veux, mais encore une fois, par pitié,

ne me jette pas dans ce fourré de ronces qui est derrière toi.

— Je n'ai pas de corde pour te pendre. Je vais te tordre le cou ou t'écorcher tout vif.

— Ecorche-moi tout vif ou tords-moi le cou, mais, par pitié, ne me jette pas dans ce fourré de ronces qui est derrière toi.

 $-$  Tu as donc si peur des ronces que cela? Il ne fallait pas me le dire. Tu m'as donné une bonne idée

3. Alors Frère Renard saisit Frère Lapin par les deux oreilles, l'arrache du goudron et le jette à toute volée dans le fourré de ronces : hop ! On entendit les branches craquer. Pendant un moment il y eut un beau remue-ménage. Puis ce fut le silence.

Frère Renard cria : « Te sens-tu bien au milieu de ces ronces ? » Mais personne ne répondit à la question.

Frère Lapin s'était glissé adroitement sous les ronces et avait détalé. Il avait couru jusqu'au haut de la colline. Et c'est de là qu'il déclara encore à Frère Renard : « Ce n'est pas encore aujourd'hui que je te servirai de rôti! Adieu!» D'après un conte populaire africain.

(«Il était une fois», par P. Tondeux, H. et R. Le Neuthiec. C.E.I., Larousse.)

#### I. Lecture du texte :

Le texte sera amené en le présentant comme une nouvelle aventure de Janot Lapin, aux prises cette fois avec un nouvel ennemi : le renard.

Nous pensons que le récit peut être lu sans y apporter de modifications. En effet le vocabulaire et le style sont simples et à la portée des enfants du degré inférieur.

II. Comprenons le texte :

Pour bien comprendre l'histoire, on en fera dégager les trois parties principales.

Le piège

Qu'imagine Frère Renard pour s'emparer de Frère Lapin Qu'arrive-t-il au pauvre lapin

On pourra préciser le sens de l'expression : « avoir tume »...

La conversation entre le lapin et le renard.

Retrouver les menaces successives du renard.

Faire remarquer la réponse, toujours semblable, faite par le lapin aux diverses propositions du renard.

Le lapin s'échappe.

Montrer la sottise de Frère Renard s'apposant à la ruse de Frère Lapin.

#### III. Reproduisons le texte :

Relire le premier paragraphe : le faire reconstituer par les enfants, d'abord à l'aide de questions si c'est nécessaire, puis librement.

On pourra montrer que ce paragraphe se décompose en plusieurs points :

O une phrase d'introduction amenant l'histoire,

la description du piège,

l'arrivée et la chute du lapin.

Faire remarquer que la dernière partie est formée en majorité de phrases exclamatives.

#### Relire le deuxième paragraphe.

Le faire recomposer par les élèves divisés en deux équipes, l'une retrouvant les diverses propositions du renard, l'autre les réponses du lapin, réponses composées toujours de la même manière.

#### Relire le troisième paragraphe.

Montrer qu'il traduit successivement :

le geste du renard et ses suites,

l'interrogation du renard,

9 la fuite du lapin et sa réponse moqueuse.

#### Retrouver intégralement le texte.

Il est possible de séparer les élèves en deux groupes. L'un parlera lorsqu'il s'agira de traduire les actions ou les paroles du renard, l'autre exprimera les actions ou les paroles du lapin.

#### Remarques :

On pourra faire mimer le récit pour aider les élèves <sup>à</sup> retrouver l'enchaînement de l'histoire.

Comme nous l'avons dit précédemment, ce texte peut motiver les exercices de dessin.

Il peut également être joué par les enfants et donner matière à une séance « d'expression corporelle ».

On peut prévoir une séance de marionnettes ou de théâtre d'ombres dont les enfants feront le commentaire en s'efforçant de reconstituer le texte.

Repris de « L'Ecole libératrice », Paris 15.11.68

## Que pensez-vous de cette leçon transcrite ici pour vous? Utile? Futile? Nous le saurons **bientôt**, car vous ne manquerez pas...

Suite p. 33

#### Géographie, degré supérieur

## Etude complémentaire d'un canton

VII Folklore.

VIII Tourisme.

veloppement.

X Histoire.

XII Sport.

etc.)

IX Economie du canton.

XI Autorités du canton.

ral. Vote des femmes.

XIII Avenir du canton.

nications (autoroutes).

photographies.

produits fabriqués dans le canton.

canton. Rôle joué dans la Confédération.

Fêtes régionales (abbaye, giron, bénichon).

Principales localités touristiques avec caractéristique (bains, station d'été, etc.). Comparaisons autrefois-aujourd'hui.

Productions du canton (agriculture, industries). Rapport pour le canton. Exportations. Nom ou marque de différents

Entrée dans la Confédération. Petit résumé historique du

Siège des autorités. Noms des autorités législatives, exécutives. Nombre de représentants dans chacune de ces autorités. Mode d'élections. Durée du mandat. Présidents. Nombre de conseillers nationaux. Eventuellement conseiller fédé-

Noms de sportifs connus du canton. Equipes connues. Réunions sportives dans le canton. (Course Morat-Fribourg,

Développement industriel, développement des

Remarque. Pour chacun de ces points l'élève pourra ajoudes anecdotes et compléter son texte par des croquis ou

D. Rochat.

Afin de reviser les notions de géographie de la Suisse, qui s'estompent quelque peu dès le degré supérieur, voici la proposition d'un travail personnel de recherches faite <sup>à</sup> des élèves de fin de scolarité. Ce travail, en principe, devrait être fait <sup>à</sup> la maison et liberté est donnée <sup>à</sup> l'élève dans les domaines de la présentation, documentation et sources.

Ces données de base peuvent également servir à l'étude collective d'un canton ou d'un pays.

#### I Croquis du canton.

II Situation du canton et limites.

#### III Superficie.

Rang, comparaisons.

#### IV Description du canton. Son aspect physique.

Montagnes. Remarques concernant l'altitude, moyens d'ascension, remarques historiques (bataille), flore, faune.

Cours d'eau. Source, longueur, localités traversées, direction, embouchure, débit, usine électrique, navigables ou pas, changement de cours.

Lacs. Situation, profondeur, surface avec comparaisons, pêche, description des rives, principales localités sur les rives.

Cols. Cantons ou régions reliées, altitude, nature du sage (route, chemin), fréquentation du col, remarques historiques, utilisation durant l'année, importance économique ou militaire.

#### V. Les habitants.

Nombre. Langue. Religion. Chef-lieu du canton. Principales localités. Répartition dans le canton. Profession suivant la région. Caractéristiques des habitants.

#### VI Gastronomie.

Plat cantonal. Coutumes.

#### Un nouveau livre des Editions Mondo '

## «Contes des Cinq Continents»

Ce nouveau livre, « Contes des Cinq Continents », est bien dans la ligne des précédents : nouveaux, actuels, dynamiques. Comment faire de l'inédit avec des contes ? C'est ce que Mondo <sup>a</sup> réussi, en choisissant vingt et une histoires inconnues chez nous, non pas seulement des récits d'enfants, mais des contes merveilleux, reflétant tout le mystère, toute la féerie, toute la poésie de leurs pays d'origine.

Leur auteur ? Il est connu : Philippe Soupault. Auteur de nombreux romans et pièces de théâtre, cet homme de 70 ans est l'un des heureux de ce monde, qui <sup>a</sup> su garder la faculté de voir le merveilleux avec les yeux de l'enfance. Grand voyageur, il a recueilli les légendes et contes du monde entier puis les a traduits et adaptés en français.

Mais ce que Mondo <sup>a</sup> peut-être révélé de plus extraordi-

naire, dans son nouveau livre de contes, ce sont les illustrations. Toni Casalonga, ce jeune artiste (il n'a que trente ans) <sup>a</sup> su retrouver dans les formes, les couleurs, les compositions, toute la candeur, la fraîcheur, la poésie enfantine tant préciée par les adultes.

Signalons aussi, heureuse initiative des Editions Mondo, que ce nouveau livre « Contes des Cinq Continents » est imprimé en gros caractères, ce qui permet aux grandmamans à lunettes comme aux petits enfants de le lire lement.

<sup>1</sup> Prix <sup>7</sup> fr. : illustration offerte gratuitement en échange de 500 points Mondo.

### Education physique, sport, œuvres de jeunesse et de loisirs

Cette nouvelle collection scientifique d'un éditeur bernois fera connaître à l'étranger l'apport de la Suisse dans le passé et le présent, et l'ouvrira <sup>à</sup> la recherche encouragée par l'UNESCO et des universités de tous pays.

Les volumes 1, 2, 3 (Bibliographie suisse) contiendront toutes publications qui, dans les domaines cités, touchent à la Suisse.

Pour assurer une bibliographie exhaustive, les autorités, écoles et administrations, les auteurs, éditeurs, revues et journaux, les fédérations, les sociétés, les organisations locales sont priés de bien vouloir remettre, dès que possible, à la Bibliothèque nationale suisse, 3003 Berne, un exemplaire de leurs publications et rapports qui ne seraient pas encore à la BN. Celle-ci les remercie également de lui envoyer régulièrement tout ce qui paraîtra à l'avenir.

## Géométrie, degré supérieur Comment calculer la surface d'un cercle?

- Je découpe dans du carton :
- 1. Un cercle aussi grand que possible.
- 2. Un carré dont le côté est égal au rayon du cercle.

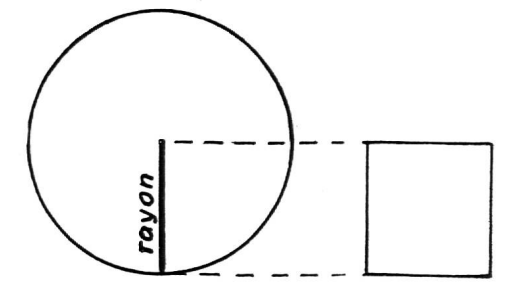

Poids du cercle : Poids du carré :

Nombre de fois le carré dans le cercle (d'après les poids) : : fois (à 0,01 près).

#### Donc :

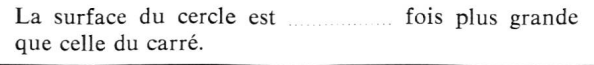

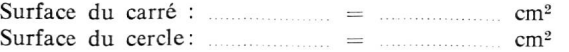

J'ai trouvé que le cercle était fois plus grand que le carré. Mais mes camarades ne trouve pas exactement le même nombre que moi :

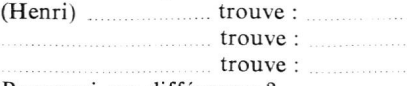

Pourquoi ces différences ?

Si nos instruments et nos mesures étaient très précis, nous trouverions tous  $-3.14$  fois.

Ce nombre de fois est le même pour n'importe quel cercle. On lui <sup>a</sup> donné un nom : on l'appelle pi. Pi est une lettre de l'alphabet grec. Elle s'écrit :  $\pi$ .

$$
\pi=3,\!14
$$

Mais ce nombre, j'en ai déjà fais la connaissance. A quelle occasion?

Le carré construit avec le rayon comme côté s'appelle le carré du rayon.

Sa surface : rayon  $\times$  rayon, soit  $\mathbb{R}^2$ .

#### En résumé

Pour calculer la surface du cercle :

1. Je calcule le carré du rayon (r<sup>2</sup>).

2. Je multiplie par  $\pi$   $(\pi \times r^2)$  ou  $\pi r^2$ .

\* \* \*

#### Exemple de problème

Calculer la surface d'un cercle de <sup>5</sup> cm de rayon.

#### Solution

 $r^2 = 5$  cm<sup>2</sup>  $\times$  5 = 25 cm<sup>2</sup>.

- Surface du cercle :  $3,14 \times 25$  cm<sup>2</sup> = 78,5 cm<sup>2</sup>.
- Je fais de même :
- 1. Surface d'un cercle de <sup>8</sup> cm de rayon.
- 2. Surface d'un cercle de 1,40 m de rayon.
- 3. Surface d'un cercle de 2,50 m de rayon.

Par des pesées, nous sommes arrivés à établir la formule du calcul de la surface d'un cercle :

On peut y parvenir par une autre voie : par le dessin et le calcul géométriques, à partir de notions étudiées dans les premières leçons de géométrie (5e et 6e années).

(Nous pressentirons mieux pourquoi le nombre  $\pi$  intervient à la fois dans le calcul de la circonférence et dans celui de la surface du cercle).

#### RAPPELS :

- Une ligne formée de portions (ou segments) de droites est appelée une ligne
- Toute figure plane formée par une ligne brisée fermée est un
- Si tous les côtés d'une telle figure sont égaux, et que tous ses angles également sont égaux, c'est un
- La somme des longueurs des côtés d'une telle figure s'ap pelle le **contra le pelle** de le contra le pelle le pelle le peuve du recore le
- La perpendiculaire abaissée du centre d'un polygone régulier sur n'importe quel côté est appelée
- a) Le **entrance est le polygone régulier** qui comporte le plus petit nombre de côtés, c'est-à-dire ...... côtés.
- b) Je le construis <sup>à</sup> partir d'une circonférence.
- c) En joignant chacun des sommets au centre, je trace les du polygone (ou du cercle). Je les mesure. J'en cote un sur mon dessin.
- d) A l'aide du compas, je trace un apothème (en rouge). Je le mesure. Je le cote.

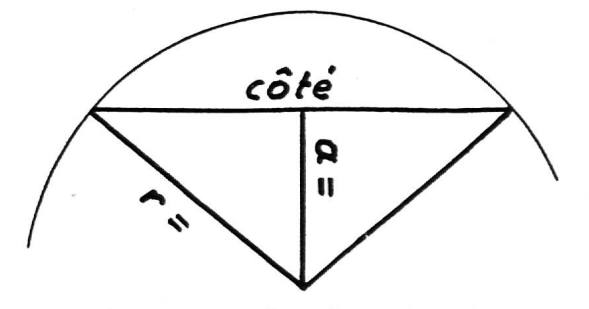

Je fais le même travail (a, b, c, d) avec les polygones réguliers de 4, 5, 6, 8, 10, 12, 20 côtés (je donne à ma circonférence un rayon constant, le même pour tous les polygones.

Je reporte toutes mes cotes sur le tableau suivant, que je complète :

#### Polygones réguliers de rayon mm.

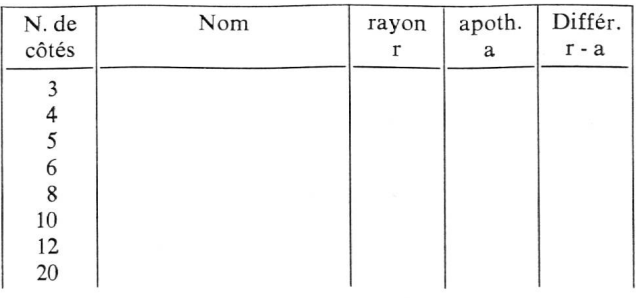

En considérant attentivement mes dessins successifs et ce tableau, je constate que plus le nombre de côtés du polyaugmente, plus diminue, et plus le tracé du polygone se rapproche de celui du . . . . . . . . . . . . . . Ainsi, si l'on pouvait construire un polygone dont le nombre des côtés serait infiniment grand, le périmètre du polyse confondrait avec serait égal au Pour calculer la surface d'un cercle, il suffit donc d'appli-

quer la formule du calcul de la surface d'un polygone régulier en posant :

— Circonférence  $(C)$  = périmètre du polygone (p). — rayon du cercle  $=$  ap. du polygone (a).

Pour calculer la surface d'un polygone régulier, je multiplie le périmètre par l'apothème et je divise par deux :

$$
(1) \qquad S \text{ polyg.} = \frac{p \times a}{2}
$$

De même, pour calculer la surface d'un cercle, je multiplie la circonférence par le rayon et je divise par deux :

$$
(2) \qquad S \text{ cercle} \quad \frac{C \times r}{2}
$$

Mais j'ai vu il n'y <sup>a</sup> pas longtemps que pour calculer la circonférence il fallait multiplier le diamètre par  $\pi$ :

$$
(3) \qquad C = \pi \times d.
$$

Je peux donc, dans la formule (2), remplacer C par ( $\pi$  × d), et je trouve  $\ddot{x}$   $\ddot{y}$   $\ddot{y}$ 

$$
(4) \qquad S \, \text{cercle} = \frac{\pi \times d \times r}{2}
$$

Mais le diam. vaut 2 fois le rayon :  $d = 2$  r. Je remplace dans la formule (4), <sup>d</sup> par <sup>2</sup> r, et j'obtiens :

(5) 
$$
\text{S cerele} = \frac{\pi \times 2 \text{ r} \times \text{r}}{2}
$$

En simplifiant par <sup>2</sup> cette formule, je retrouve :

(6) S cercle =  $\pi \times r \times r = \text{ou } \pi r^2$ 

qui est la formule la plus usitée.

Je calcule, en employant successivement les formules (2) et  $(6):$ 

$$
(2) \qquad S = \frac{C \times r}{2}
$$

(6)  $S = \pi r^2$ 

la surface d'un cercle de <sup>8</sup> cm. de rayon.

J'obtiens des résultats identiques — différents.

La formule  $S = \pi r^2$ , que j'avais déjà trouvée par les pesées,

— me paraît plus rapide — plus lente — ne me paraît ni plus rapide ni plus lente,

— exige moins de mots — plus de mots pour être énoncée,

— me paraît plus facile <sup>à</sup> retenir — plus difficile <sup>à</sup> retenir ne me paraît ni plus facile ni plus difficile <sup>à</sup> retenir

que la formule 
$$
S = \frac{C \times r}{2}
$$

Comme il vaut mieux ne pas charger la mémoire de <sup>2</sup> mules, j'opte pour la formule :

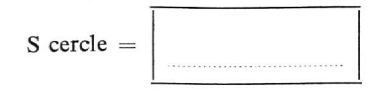

P. Badoux

## A propos de «vivre avec ou sans la télévision»

L'article de M. Robert Rudin, paru dans l'« Educateur » N° 41, a retenu toute mon attention. D'après cet article, tous les ménages sans télévision seraient de pauvres foyers sans avenir ? Tout de même !

La famille, pour M. Rudin, ne dit plus rien et regarde un monsieur qui ne jure pas. D'accord, mais l'enfant n'a plus aucune discussion avec ses parents. En classe, il ne nous suit plus sitôt que nous employons un mot autre que tiré du vocabulaire extrêmement pauvre et banal qu'il connaît.

Les enfants ne traînent plus dans les rues. Ils regardent la télévision (souvent au détriment des devoirs). Ils se crispent et s'excitent des heures devant ces engins. Résultat : ces élèves se défoulent ou dorment, le matin, en classe.

La télévision est quelque chose que l'on aime. Je dirai plus, on en fait un dieu. Toutes les sorties de la famille sont conditionnées par le programme.

<sup>11</sup> nous est parfois donné de belles images, mais combien, à côté de toutes sortes de films stupides comme Batman, pour ne citer que lui.

Le monde entier entre dans le foyer avec toute sa violence. Cette dernière pénètre aussi dans nos classes. Il n'y a qu'à observer les jeux de nos enfants pendant la récréation pour en avoir la preuve ! Jean-Daniel Giroud

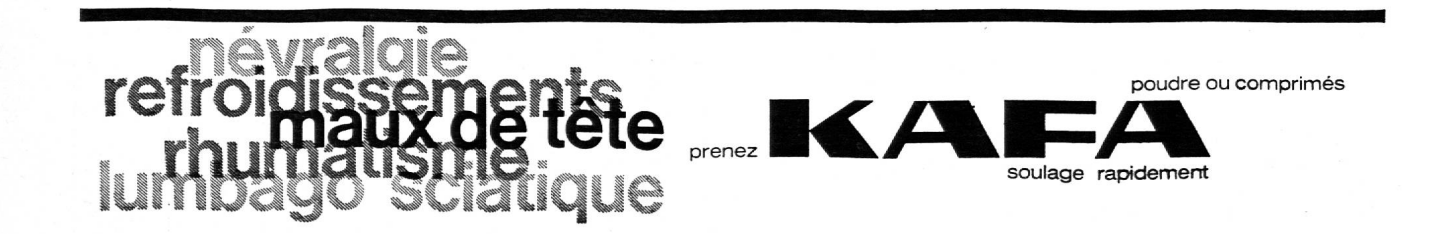

Orne-leAh iç^re : L.üro\* -\/e,iay ïluSi'cjui: "j. ûûurkty -Uru/yltr. db 3^\* 3EEJEÉ <sup>r</sup> <sup>r</sup> T—r-r cnTtr <sup>i</sup> HJ <sup>I</sup> ^ ^^ # ?our oL.Hr au marcke "1 eavLou.il s'esV ckoircje' dt Woii bAin'err, ïl&ir J»ourrai^« M-f • T=P scr P^f tt Qw'i.1 <sup>a</sup> lraMi»orVl I Ja>,j ^^ It ivrtttnler Qua«i> <sup>A</sup> exr am v/t Tro^ ^rh il i 'I r r\_ f ^ [U : <sup>t</sup> <sup>t</sup> lt. <sup>y</sup> £J I»-1 ; t t. .MH7. a. ^o \_\_ jt ?u WoiJ V»o h>tri .Voilà ^>oureju.oi \u <sup>o</sup> me teLref Ue r«t\>\*l- ^ai diûwJ | £=£=£ j r ji »—^—¦—•—•—p—^-—•—.—iï^FF <sup>E</sup> 11 6 t 1' <sup>11</sup> M ' \tt BtrritV-^er Hau sur \a j>\a ce du rwor ck« où 1eAn-Ji<5ui'.r Vtrr ."hjrallé. Mi'-sfamkoulof(e. TtvW : L.iSron -Ve.\au ttus;^ue: i.Q«.wl'k«jj -Urwyler", -f r <sup>i</sup> <sup>j</sup> t <sup>r</sup> <sup>1</sup> j' <sup>r</sup> j Cnft\*r r <sup>r</sup> Wck. ^ ï =P=t T^-p -• •- È=É L«. )»e\_ Kr M.'i h»w> i>ou lofte ri rr»;j îoK û'v.\«-r d'eh>Jfe So cu -\*=^L • <sup>i</sup> <sup>i</sup> -. lohte Je ij>a<sup>w</sup> S^E -u '-J ^ i \*; ¦ <sup>U</sup> ç.ro'\V ffrij\* ^Q magie. wn immn.nl- des ri <sup>i</sup> n>aTgt \e <sup>&</sup>lt; -~ BE <sup>i</sup> <sup>i</sup> cr tomv^t s^ c' eVatV vrai tn-fourck-e u.ir\ mnantk«. a ^»a>oi \* H ier tl- son bonne!- cie.forcier. <sup>J</sup> <sup>E</sup> ¦ <sup>1</sup> <sup>±</sup> ^ ± 4= 3. Tl £oùr i-rtVh^\t.r U r\*a\tOn Qg.U CO^wt IAH ä5Qg.mrim M) blifr^J -VauVef CAf »\*ai"X.ftr»i l\_g tiot\a Jut Jan etprrt-e^t- ~7,\ Vaawdir en c-nOnt-forT iouV \e \ona du corr. dar. L«. \*\*ai\*vcke à V\*a\a't co.-Sie Cr r'i«n. \»our \e. recoller

vous ne manquerez pas de répondre tous <sup>à</sup> l'enquête qui paraîtra bientôt dans ces colonnes:

que pensez-vous de l'« ÉDUCATEUR ? » ? Merci d'y penser déjà

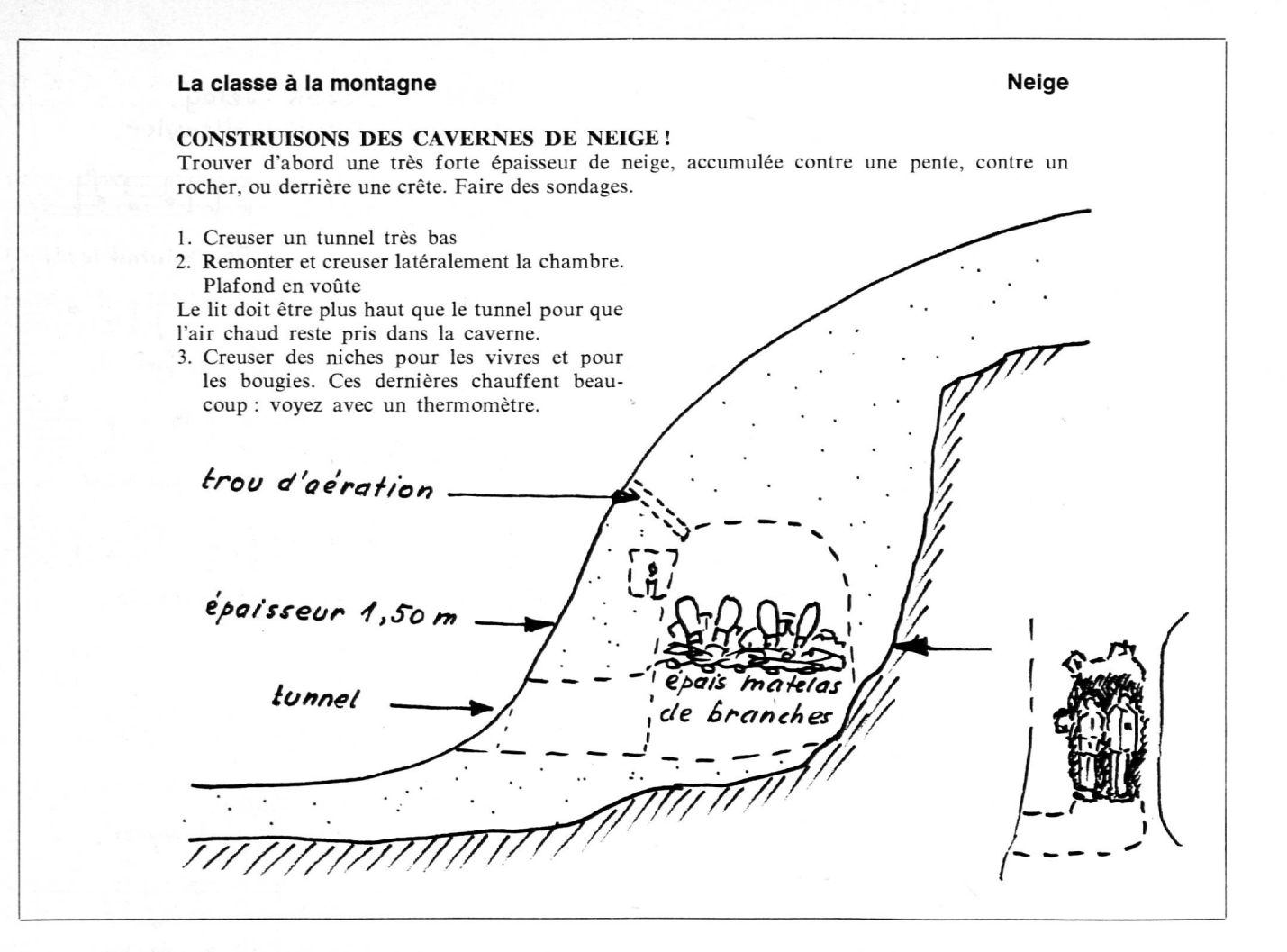

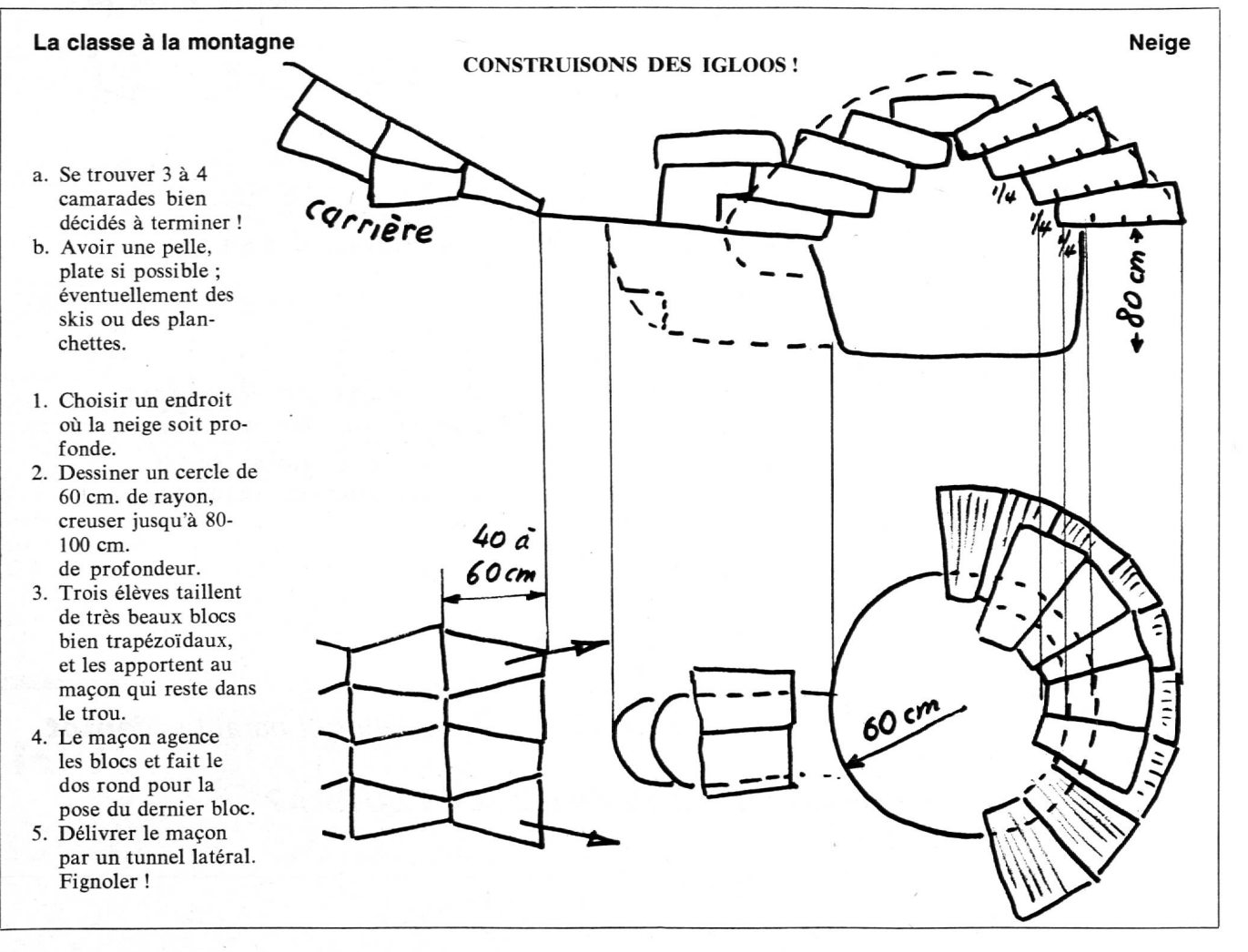

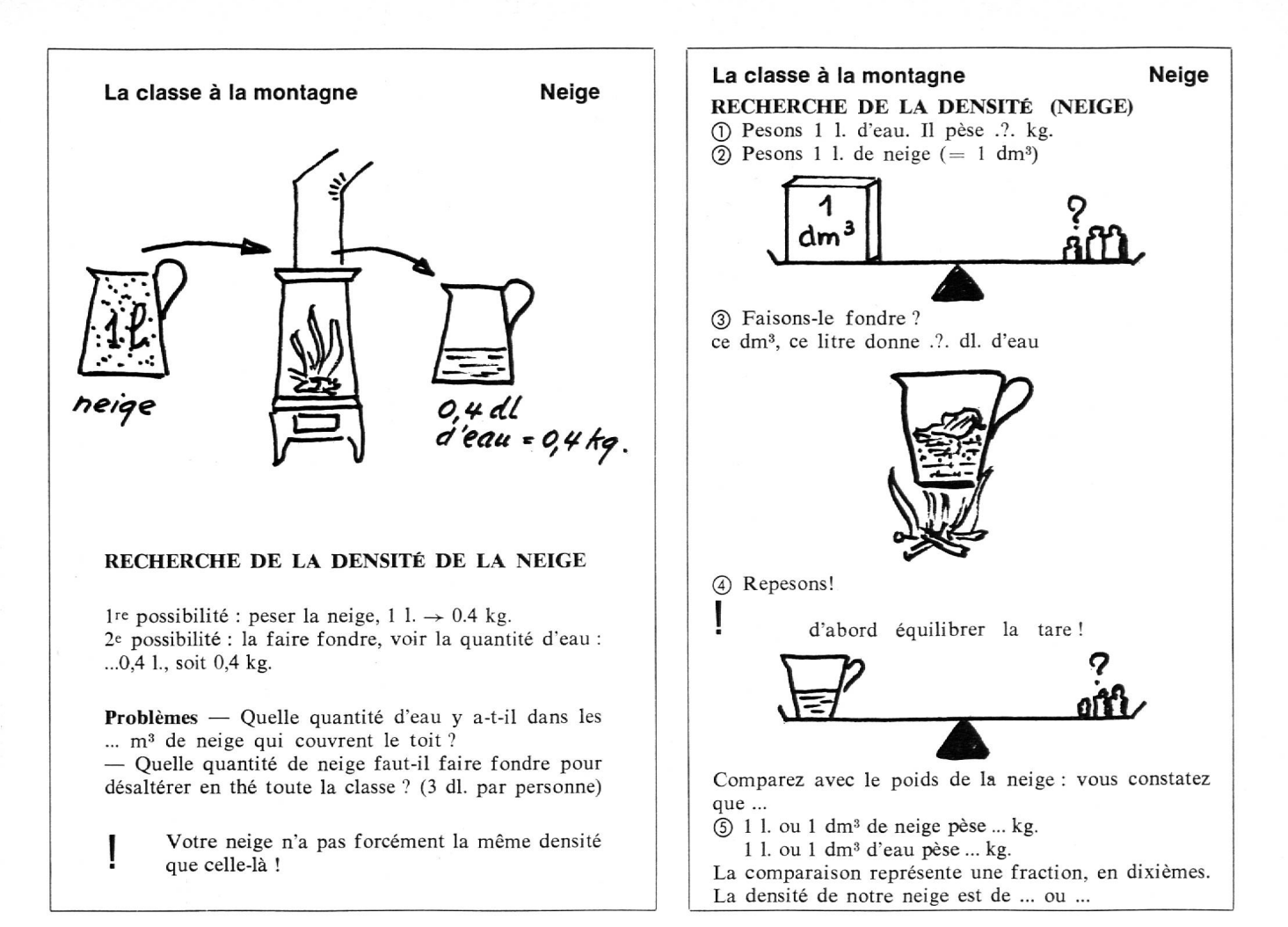

#### << La Ronde des Mois » par C.-F. Landry<sup>1</sup>

Cette charmante plaquette, délicatement illustrée par lène Wiederkehr, évoque admirablement la poésie des saisons. Vision finement nuancée de la nature changeante, pages attachantes au cours desquelles l'auteur promène un regard lucide sur les arbres, les plantes, les insectes, les paysages et les travaux ; ce « novembre où entre les poiriers noirs s'allula tuilée rouge d'une grange ; et un oiseau faufile sa fuite dans un buisson qui ne le cache plus... ce novembre qui commencé dans la douceur finit en bise, se fait aigu, insiste pour noircir ce qui reste du monde des anciens étés déjà presque oubliés. »

Désireuse de faciliter la diffusion de cette belle œuvre, le comité de la Ligue vaudoise pour la protection de la nature a accepté de grouper les commandes, qui peuvent être adresà M. Denis Burnand, Beau-Séjour 18, 1000 Lausanne. A. P.

<sup>1</sup> La Ronde des Mois, par C.-F. Landry. Editions Rascher, Zurich. Prix Fr. 8.50. Chaque texte est accompagné d'une traduction en allemand de Johannes von Spallart.

## Le propos d'Alain

Il n'est point possible que les parents élèvent passablement l'enfant s'ils ne s'élèvent en même temps euxmêmes. Jusque dans le détail, on voit que l'enfant apprend à respecter son père par l'exemple de sa mère, et surtout <sup>à</sup> aimer sa mère par l'exemple du père.

#### Hiver

Si j'étais la neige, Je descendrais Au creux de mes rêves Pour voir comment fleurit La rose de Noël. J'irais au loin vers les enfants, Tous les enfants du monde, Je feutrerais de blanc Le toit de leur maison, Les arbres deviendraient Des jets d'écume Et les écureuils Auraient le nez et la queue Tout floconneux.

Si j'étais la neige, J'adoucirais les pas, Je prendrais au piège les traces ou les vols Des anges et des bêtes ; Je ferais rire et jouer, Je me laisserais secouer Jusqu'à en être fatigué.

Si j'étais la neige, Je me glisserais Follement Du haut des cieux, Et je ferais mille ailes de joie Autour de moi.

D. Berger

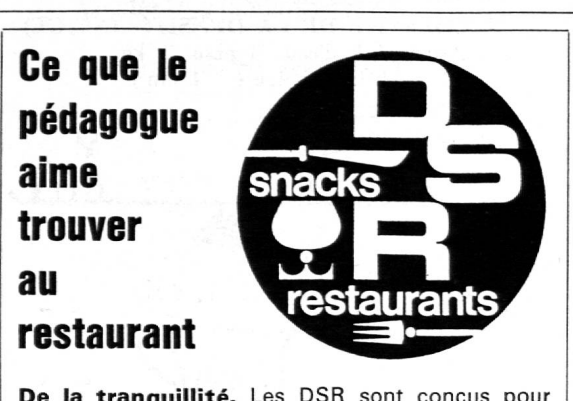

De la tranquillité. Les DSR sont conçus pour recevoir leurs hôtes dans une ambiance familiale.

Des prix agréables. Les DSR vous offrent des menus complets aux prix exacts (prix dès Fr. 3.50).

Des menus copieux. Dans les DSR vous recevez encore la garniture des menus et le pain <sup>à</sup> volonté.

Des boissons saines. Pour ménager la santé de ses hôtes, les DSR servent uniquement des jus de fruits savoureux, et des bières EX. Et, bien sûr, des thés, des cafés et des chocolats de premier choix

Lors de vos prochaines courses d'école, inscrivez DSR <sup>à</sup> votre programme. Notre secrétariat central vous renseigne sur nos conditions avantageuses.

Martigny - Lausanne - Le Locle - Montreux Neuchâtel ' Renens

MORGES, 23, rue Centrale, tél (021 (71 36 24

Le Repuis, institution de formation professionnelle pour handicapés de 15 à 18 ans, engagerait pour le printemps

## 2 éducateurs

pour l'organisation des loisirs, l'enseignement individualisé ou la participation à l'élaboration des rapports d'orientation. Possibilité de se familiariser avec les problèmes de formation professionnelle pratique.

Appartements de 3 et 4 pièces à disposition.

Salaire selon convention collective, adapté à l'expérience des candidats.

Offres écrites à la Direction, 1392 Grandson. Téléphone (024) 2 33 48.

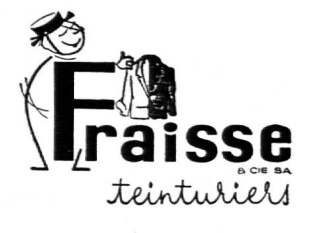

Exécution soignée de tous travaux de teinture et nettoyage

Terreaux-du-Temple 20 32 47 35 Rue Micheli-du-Crest 2 24 17 39 Usine et magasin : Rue de Saint-Jean 53 32 89 58

# Fournit SA 4806 Wikon

Tout le matériel

pour le cours de cartonnage et reliure.

Demandez nos collections de toile, pier, outils.

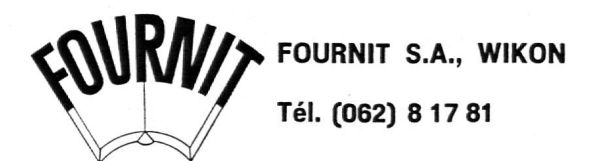

## L'association suisse de gymnastique féminine

cherche un collaborateur ou une collaboratrice qui assumerait avec enthousiasme et compétence, le poste de rédacteur (rédactrice) de son journal romand « L'Education physique féminine ».

Parmi les compétences requises, les suivantes passent au premier rang : connaissance de la langue, de la rédaction, de la gymnastique féminine, de la langue allemande pour la traduction d'articles ou de rapports du Comité central.

Une équipe intercantonale est prête à apporter sa contribution effective pour réaliser un journal intéressant, au goût du jour.

Le cahier des charges peut être demandé et consulté sans aucun engagement auprès du soussigné :

Charles Moret, 28bis, route de Meyrin, 1202 Genève.

Imprimerie Gorbaz S.A. Mentreux

0281 Montreux P